## Clases y Objetos en Java

## Construyendo clases nuevas

- La forma más simple de una clase en Java es:
- Class Nombre\_de\_la\_Clase {
	- /\* constructores \*/
	- /\* métodos \*/

```
  /* atributos */
```
}

- Ver ejemplo Employee.java y EmployeeTest.java
- Podemos definir más de una clase por archivo, pero desde fuera del archivo sólo tendremos acceso a aquella con nombre igual que el archivo.
- Clases de nombre distinto al archivo sólo son accesibles dentro del archivo.

# Constructores en Java

- Son métodos con algunas peculiaridades:
	- Tienen igual nombre que la clase
	- Normalmente tienen parámetros pero es ok que no los tenga.
	- Son invocados principalmente con new
	- Pueden ser invocados con this desde otro constructor.
	- No tiene tipo retornado
	- No tienen return explícito
	- Java provee constructor por defecto (); es decir, sin parámetros, cuando ningún otro constructor ha sido creado.
	- Podemos proveer uno o más constructores. Esto es un tipo de sobrecarga de métodos (igual nombre con distintos parámetros)
	- ELO329: Diseño y Programación Orientados a Objetos • El compilador busca el constructor usando "firma"" nombre constructor + lista de parámetros

# Constructores en Java

- Inicializa objetos nuevos siguiendo el siguiente orden:
	- 1. Localiza memoria
	- $\bullet$  2. Asigna valores a variables  $(0, 0.0, \text{null}, ...)$
	- 3. Según el orden de aparición en la clase se ejecutan las inicializaciones allí hechas
	- 4. Llama constructor de Superclase.
	- 5. Se ejecutan las sentencias del constructor.
- La primera sentencia puede ser:
	- super( ... ) para llamar a un constructor de la clase base (o padre o superclase)
	- $\bullet$  this(  $\dots$  ) para invocar a otro de la misma clase
- Ver Ejemplo ConstructorTest.java

# Inicialización de Campos (datos)

- Podemos proveer el valor inicial de un dato en su declaración. Como en: int  $a = 20$ ;
- Si esta asignación requiere más lógica (cómputo), usamos el bloque de inicialización. Como en:

```
    a=20;  // luego que a ha sido declarado.
```
{

}

Este código se ejecuta antes de cualquier constructor definido.

• En caso de campos estáticos, precedemos el bloque con la palabra reservada static. Ejemplo: static {

```
INCHES PER CM = 2.54;
```

```
}
Este código se ejecuta antes de la primera instrucción del main.
```
● Ejemplo: ConstructorDIsGSt Pogramación Orientados a Objetos

# Creación de objetos nuevos

- Se usa el constructor de la clase MiClase  $a = new$  MiClase();
- Todos los objetos son creados en el heap (memoria asignada dinámicamente durante la ejecución).
- Lo que se retorna es una referencia al nuevo objeto (puede ser pensada como un puntero).
- Java tiene un proceso de recolección de basura (Garbage Collection) que automáticamente recupera zonas no referenciadas.
- Si deseamos hacer algún tipo de limpieza antes de liberar el espacio de un objeto, la clase debería incluir un método con nombre **finalize()**. Éste se invoca justo antes de recolectar su memoria.

# Identificadores de Objetos v/s los objetos

Cheque pejAcct;

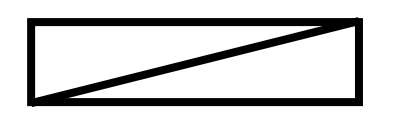

pejAcct  $\sqrt{2\pi}$  // Referencia nula

pejAcct.deposit(1000000); // error

pejAcct = new Cheque("Peter", 1000, 40);

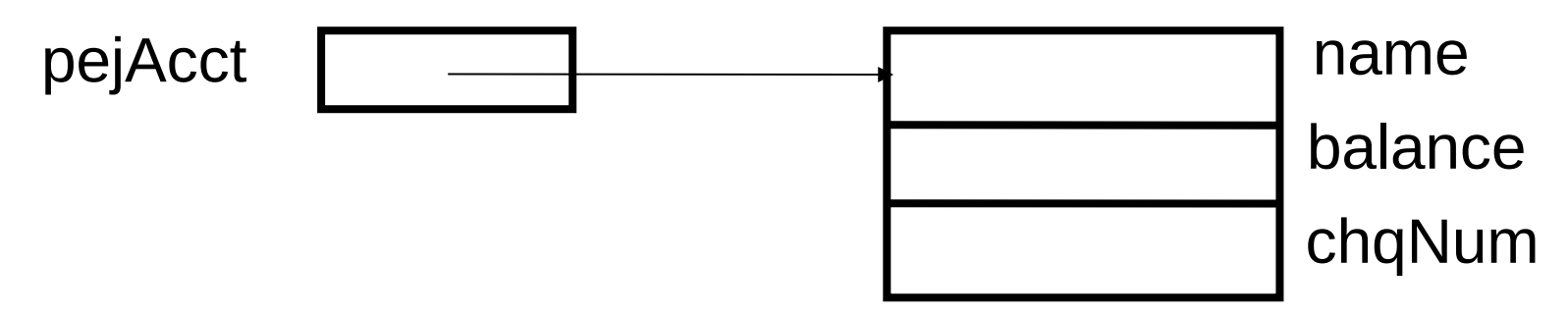

Este ejemplo asume que la clase Cheque ya existe y posee miembros datos (= atributos): name, balance y chqNum

### Asignación de objetos

Cheque jmAcct;

jmAcct

jmAcct = pejAcct;

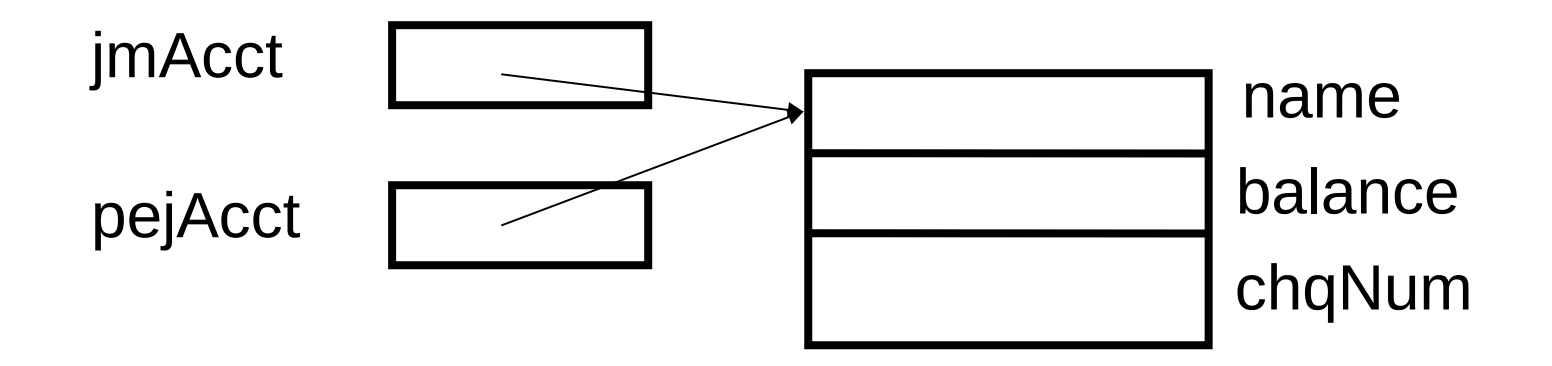

### **Referencias**

- Los objetos son referenciados
- Esta es una forma "controlada" de usar: Direcciones y punteros
- Al declarar una instancia de una clase obtenemos una referencia a esa instancia.
- Mientras no se asigne un objeto con new, su valor es null.
- En caso de tipos primitivos (8) se tiene la variable y acceso directo (no es referencia)
	- byte, short, int, long, float, double, char, boolean

# Implicancias de referencias

- Los identificadores de objetos son **referencias**
	- referencia significa puntero (i.e. no el contenido)
- $\bullet$  = es copiar la referencia
	- Usar método **clone** para crear copia del objeto completo (más adelante).
- $\bullet$  == es comparación de referencias
	- Usar **equals** para comparar contenidos
- obj.aMethod(pejAcct) pasa un referencia
- obj.aMethod(tipo básico) pasa el valor
- return pejAcct retorna una referencia
	- Si queremos retornar una copia, usar clone para crearla y luego retornarla

# Visibilidad de clases, métodos y atributos

- Para crear buenas abstracciones debemos dejar visible (accesible) al usuario de una clase sólo aquello que es estrictamente necesario.
- Para esto Java posee varios modificadores del nivel de acceso (o visibilidad). Éstos preceden los nombres de clases, método o atributos.
- Estos modificadores son: público, protegido, paquete, y privado.

## Visibilidad de clases, métodos y

#### atributos

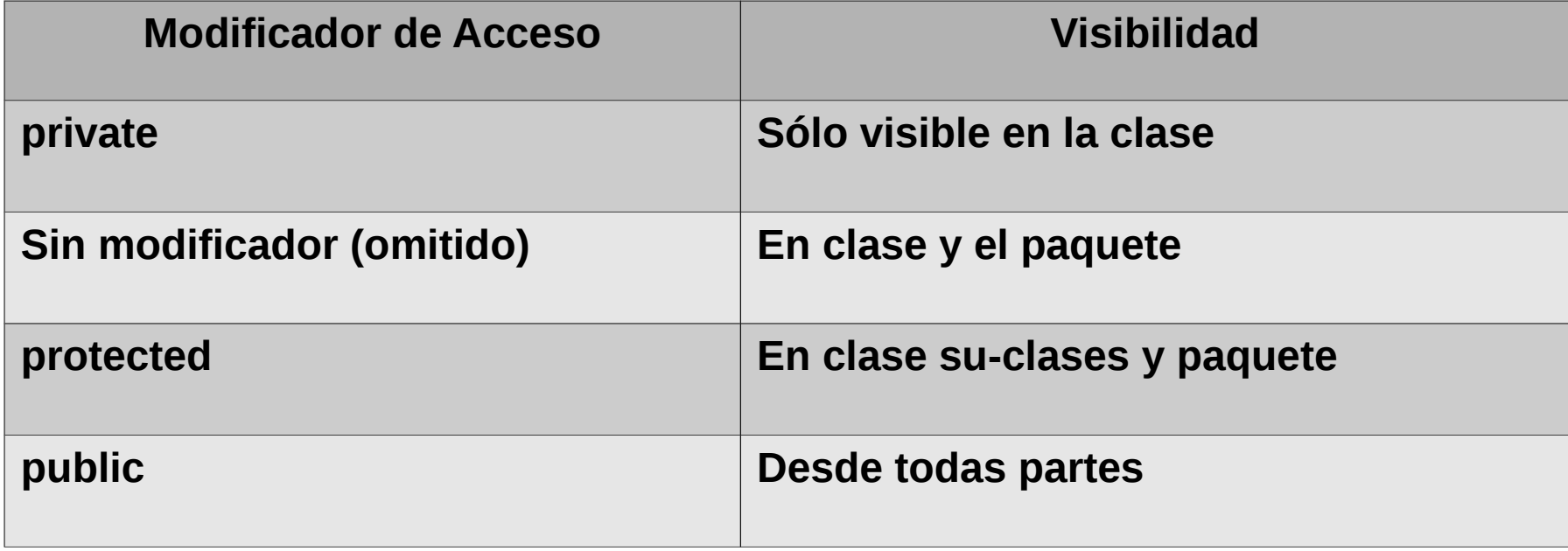

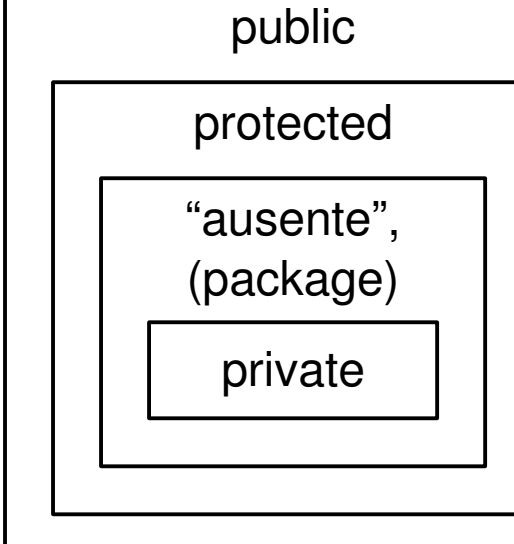

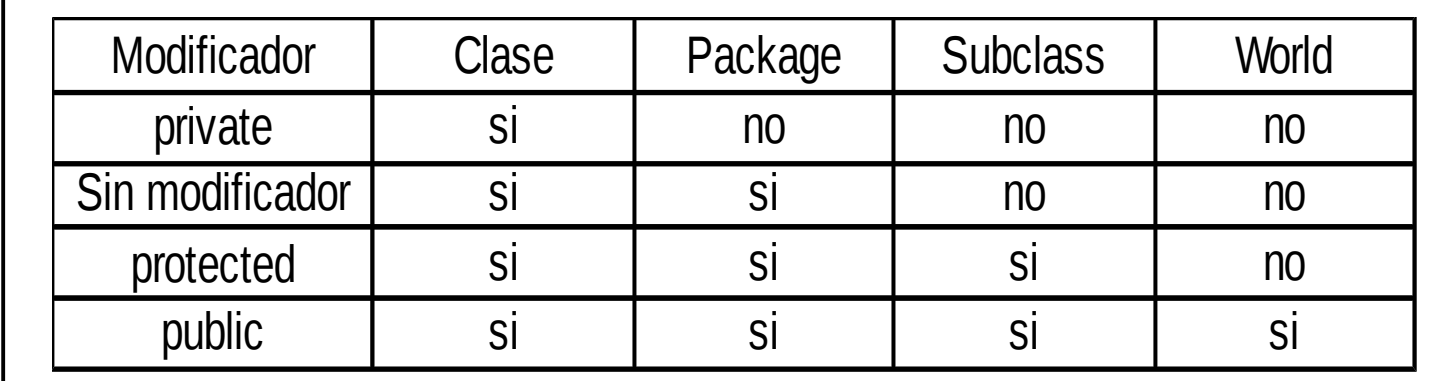

### ¿Cómo sabe el compilador y la jvm dónde están las clases de una aplicación?

Para ubicar localización de ejecutables vimos necesidad de configurar la variable PATH.

Para clases, configurar variable CLASSPATH.

# Compilación (re-visitado)

- El compilador busca la definición de cada clase que encuentra en el archivo <nombreDeClase>.java
- Para señalar al compilador dónde buscar debemos configurar la variable de ambiente: CLASSPATH
	- El compilador y la JVM buscan los archivos en el directorio actual.
	- Si el proyecto está compuesto por varias clases en diferentes directorios, javac y java buscan las clases en los directorios indicados en la variable de ambiente CLASSPATH.
- Si .class tiene fecha más antigua que .java, javac re-compila el archivo .java.
- Se destaca así la importancia de los nombres de archivo de las clases que deseamos visibles desde otros archivos.
- En Linux esta variable se configura con
	- export CLASSPATH=/home/user/classdir1: /home/user/classdir2:.
- El Windows también se debe configurar la variable de ambiente.